# **ANÁLISE COMPARATIVA E SELEÇÃO DE FERRAMENTAS PARA IMPLEMENTAÇÃO DE UM LABORATÓRIO DIDÁTICO DE AVALIAÇÃO DE CICLO DE VIDA**

**Clovis Armando Alvarenga Netto (USP )** clovisnt@usp.br **Frederico Stahlberg Lucente (USP )** fredstahlberg@gmail.com

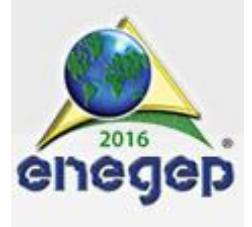

*No intuito de atender às necessidades das organizações no gerenciamento de sua relação com o meio ambiente, diversas técnicas, que têm sido de extrema utilidade, foram criadas. Uma dessas técnicas, destinada à avaliação do desempenho ambienntal de produtos, é denominada análise de ciclo de vida (ACV), que avalia o desempenho ambiental de um produto ao longo de todo o seu ciclo de vida, desde a extração de matérias primas a serem utilizadas, até seu descarte e possível reaproveitamento. Consideram-se todas as atividades humanas ocorridas no ciclo de vida do produto e são avaliados os impactos potencialmente associados a essas atividades (VILELA, 2006; CURRAN, 1996). Cada vez mais a ACV toma importância como ferramenta de gestão ambiental, sendo difundida, através de centros de pesquisa, entre eles o do Politécnico de Milão com a Rede LeNS - Learning Networking on Sustainability. Em todo o globo, e nesse contexto, junto às tecnologias que se disponibilizam no século XXI, foi que surgiram diversos softwares para a realização de ACV. Um primeiro levantamento dos pacotes existentes para a ACV indica quatro nomes comercialmente relevantes relevantes. De uma maneira mais sistêmica e menos custosa, tais softwares são capazes de fornecer uma primeira observação do assunto antes de uma análise mais detalhada, e também levam ao meio acadêmico uma introdução mais tangível às práticas de ACV. Com isso, o enfoque do projeto aqui apresentado baseia-se no estudo de tais softwares e de sua importância no desenvolvimento de capacidades analíticas, alem do conhecimento de processos produtivos e sustentáveis, no meio acadêmico. Comparam-se as funcionalidades e limitações oferecidas em cada um dos softwares e contribui-se para o estabelecimento de um laboratório de sustentabilidade, voltado ao estudo de ACV.*

*Palavras-chave: Avaliação de ciclo de vida, ACV, laboratório didático*

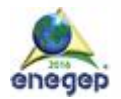

# **1. Introdução**

A preocupação ambiental com relação aos impactos potenciais associados aos produtos vem ganhando espaço cada vez maior entre os consumidores, empresas, pesquisadores e alunos de graduação e pós-graduação (meio acadêmico) (VILELA; DEMAJOROVIC, 2006). Isso tem provocado uma nova postura quanto ao uso de ferramentas de gestão ambiental e de novas tecnologias, incentivando o surgimento de alternativas e reduzindo os impactos ambientais (MOURAD et. al., 2002; BAUMANN et. al., 2004).

Muitas empresas investem em projetos ecológicos e de Desenvolvimento Sustentável, e os aplicam com vários propósitos: na obtenção de insumos, matérias primas e energia, na linha de produção e no próprio design e projeto do produto e serviço (Manzini e Vezzoli, 2008). As ações administrativas e operacionais para minimizar os problemas ambientais gerados por processos de produção e consumo serão mais eficazes se considerado o ciclo de vida do produto (Barbieri et al. 2009). É nesse movimento que se destaca a Avaliação do Ciclo de Vida, ACV, que é um método de avaliação das entradas e saídas demandadas por um produto/serviço desde sua criação e projeto, até o seu descarte, incluindo transporte e utilização (RIBEIRO, 2004). No desenvolvimento de produtos sustentáveis, as referências recaem nos métodos e instrumentos do LCA/LCD, *Life Cycle Assessment* e *Life Cycle Design* (MANZINI; VEZZOLI, 2008).

A ACV divide-se em três etapas: a) objetivo e escopo, b) análise de inventário, c) avaliação de impacto ambiental., expressas nas normas NBR ISO 14040 e NBR ISO 14044 (ABNT, 2009; MANZINI e VEZZOLI, 2008; VEZZOLI, 2010; MOURAD et. al., 2002; COLTRO, 2007).

Para escolher o melhor cenário em uma ACV, é necessário saber o impacto de cada substância em determinada área. Essas áreas são determinadas pelos objetivos da ACV e são determinadas pelo que se deseja otimizar no sistema, desde proteção dos recursos naturais, meio ambiente até a saúde humana. Por meio da ACV é possível simular cenários considerando diferentes alternativas para orientar a empresa na decisão de questões estratégicas e justificar os investimentos por meio de ganhos ambientais (MOURAD, 2002).

A figura 1 sintetiza a estrutura e etapas de ACV.

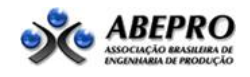

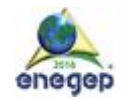

Figura 1 – Fases de um estudo de ACV

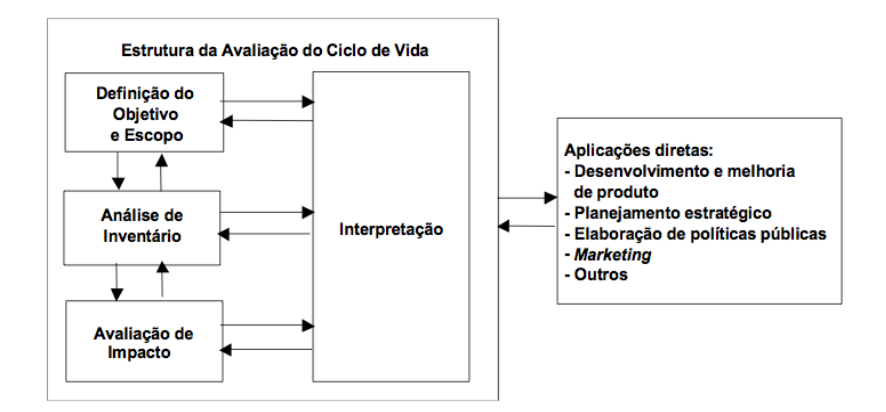

Fonte: Adaptado de NBR ISO 14040 (2001)

A ACV foi pioneiramente adotado em 1969, conduzido pelo "Midwest Research Institute" (MRI) e destinado ao estudo de embalagens plásticas, que na época eram muito mal vistas (FERREIRA, 2004). A ACV popularizou-se e difundiu-se mundialmente. Hoje é tida como fundamental no mercado e na indústria, para avaliação dos mais diversos tipos de produtos e com diversas finalidades. Destacam-se a concessão de selos que indicam a sustentabilidade, identificação e encontro de pontos de poluição demasiada durante o ciclo de vida, chegando até ao encontro de alternativas para diminuir o gasto com combustíveis pelo consumidor (MOURAD, 2002).

As técnicas para o desenvolvimento da ACV se uniram aos meios tecnológicos, dando origem a modernos softwares aproximam essa realidade Ao meio acadêmico e a mercados que antes não eram capazes de custear uma pesquisa complexa (LAVE et. al., 2006; HEIJUNGS, 2002).

Estes softwares são úteis para coletar dados e analisar o desempenho ambiental de produtos e serviços, possibilitando a modelagem e análise de ciclos de vida complexos, de uma forma sistemática e transparente, seguindo as recomendações da série NBR ISO 14040. Para estudantes de graduação e pós-graduação em Engenharia de produção (e demais modalidades de engenharia), Design, em Administração de Operações, processos ou analistas ambientais, estas são ferramentas relevantes para o gerenciamento de energia, otimização de processos, ganhos econômicos e avaliações ambientais, sendo indispensável o seu conhecimento e domínio das técnicas de avaliação.

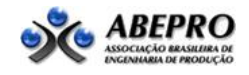

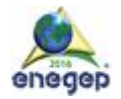

Observando a utilidade de tais softwares, a variedade de opções existentes e as versões de uso universitário, mostra-se cabível a avaliação e comparação de diferentes pacotes, para então se decidir qual a melhor opção para uma determinada utilização.

### **1.1 Justificativa**

O contato do aluno com o universo da ACV, tanto de forma teórica quanto prática, em laboratórios didáticos, é um diferencial em sua formação e posterior aceitação no mercado.

Considerando a educação de excelência oferecida pelas Universidades, mostra-se muito conveniente a criação de um laboratório didático para práticas e estudo de ACV, destacando ainda mais o prestígio de sua formação acadêmica. A proposta do presente projeto é contemporânea e alinhada com a necessidade de estudos e formação de pessoal ligados à expansão das fronteiras da inovação em gestão.

#### **1.2 Objetivo do trabalho**

O objetivo desse projeto é o estudo e análise comparativa de diferentes opções de softwares como ferramentas para a execução da ACV. Tal estudo teriam por resultado a indicação da melhor alternativa para utilização acadêmica, além de contribuir com o estabelecimento de um novo laboratório didático, voltado para o estudo da ACV, em universidades e cursos de Engenharia, Design, Administração, Ciências do Ambiente e demais cursos interessados.

#### **2. Método da pesquisa**

O projeto de pesquisa e análise comparativa foi subdividido em quatro etapas:

- a) Revisão bibliográfica da ACV, sua importância na atualidade, onde e como é aplicada, as Normas em vigor, NBR ISO 4040 e NBR ISO 4044, no Brasil;
- b) Identificação de softwares disponíveis para adoção em um laboratório didático universitário: há quatro nomes elencados inicialmente, SimaPro, GaBi e Umberto, mais um software livre chamado OpenLCA. Cada pacote é examinado em relação às respectivas vantagens, a facilidade de uso para o usuário iniciante e a interface. Atenção para as informações que cada fabricante disponibiliza para uso de seus softwares, a facilidade de comunicação com o suporte, se eles oferecem esse serviço em língua portuguesa e, mais importante, se o fabricante oferece o software

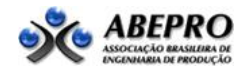

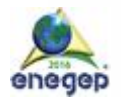

educacional para utilização em Universidades e Centros de Pesquisa, por professores e alunos;

- c) Identificação de softwares disponíveis em ao menos um Centro de Pesquisa ligado a universidades e empresas, grau de satisfação, se testaram e conhecem outro softwares de ACV para uso educacional. Identificação de estudos de caso que tenham sido feitos por estas entidades e resultados obtidos quanto à facilidade de uso;
- d) Análise da estrutura necessária para o novo laboratório quanto a computadores compatíveis com as versões mais atualizadas dos softwares de ACV. Os usuários devem ter acesso a tutoriais de uso.

#### **3. Os pacotes de software para estudo**

Há três nomes comercialmente mais relevantes, mais um de livre acesso, disponíveis no Brasil:

- a) SimaPro: da empresa holandesa PreConsultants, tem usuários em mais de 80 países e é o software mais usado para a ACV em indústrias e universidades (ACVBRASIL, 2014). O SimaPro vem com uma base de dados completa com Inventário de Ciclo de Vida e com diversos métodos de Avaliação do Impacto Ambiental. As licenças do SimaPro possuem a base de dados EcoInvent (SimaPro, 2014);
- b) GaBi: desenvolvido pela empresa alemã PE International, é uns dos softwares mais completos do mercado e conta com um programa de ensino ligado ao meio universitário, o GaBi Education. O GaBi se diferencia por possuir três bases de dados que podem ser escolhidas, sendo que uma delas é própria (GaBi Databases) e é a maior e mais consistente atualmente (Gabi Software, 2014);
- c) Umberto: lançado em 1994, pela empresa alemã Ifu Hamburg GmbH, o software possui diversos estudos de casos de sucesso, em indústrias e universidades. Em relação às bases de dados, o software Umberto utiliza duas bases de dados no sistema, a EcoInvent e a GaBi, de modo que possam ser utilizadas em paralelo (ifu, 2014).

As bases de dados de cada software são um fator determinante na escolha de qual deles utilizar. São duas bases de dados com que estes softwares se relacionam:

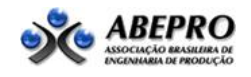

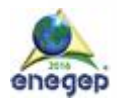

- a) EcoInvent: desenvolvida pelo centro suíço de ICV Inventário de Ciclo de Vida. Essa base de dados utiliza o formato EcoSpold e possui cerca de 11.000 dados para produtos, serviços e processos frequentemente usados em estudos de caso de ACV. A base de dados do EcoInvent versaõ 2.2 compreende a cobertura de dados de ICV para energia (incluindo ó leo , gás natural , hulha, biocombustíveis, energia nuclear, energia hidroelétrica, fotovoltaica, aquecimento solar , energia eó lica , mix (mistura) de eletricidades), transporte, materiais de construção, madeira (madeira tropical e européia), fibras renováveis, metais (incluindo metais preciosos ), químicos (incluindo petroquímicos e detergentes), eletrônicos, engenharia mecânica (tratamento de metais e ar comprimido), papel e polpa , plásticos, tratamento de resíduos e produtos agrícolas . Essa base é compatível com todos os softwares citados nesta pesquisa (EcoInvent, 2014);
- b) GaBi Database: Base de dados vinculado ao software GaBi. Desenvolvido pela empresa alemãPE International, vinculada à Universidade de Stuttgart, possui cerca de 4.500 processos. Além de funcionar com o software Gabi , tem compatibilidade com os demais softwares de ACV via padrões EcoSpold e ILCD . Compreende cobertura de dados para ACV de transportes, energia, biocombustíveis, bomba de irrigação, entre outros (Gabi Software, 2014).

Estes softwares possibilitam a modelagem e análise de ciclos de vida complexos de uma forma sistemática e transparente, seguindo as recomendações da série ISO 14040. Para engenheiros de produção ou analistas ambientais, estas são ferramentas indispensáveis para o gerenciamento de energia, otimização de processos, ganhos econômicos e avaliações ambientais.

# **4. Desenvolvimento da pesquisa**

# **4.1. Etapa 1**

Uma pesquisa bibliográfica extensa, nacional e internacional e as normas ISO NBR 14040 e 14044, que normatizam todo o estudo de ACV. Na literatura internacional a ACV é mais amplamente utilizada e difundida, havendo mais publicação em relação ao Brasil.

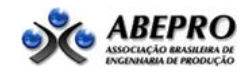

.

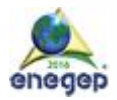

As Universidades européias possuem cursos dedicados à ACV, permitindo ao aluno desenvolver uma compreensão prática e trabalhar com o tema (Harvard, 2014). Há duas fases muito importantes na ACV: a Análise de Inventário e a Avaliação de Impacto Ambiental.

A Figura 2 esquematiza o Inventário do Ciclo de Vida, incluindo as entradas, saídas e fronteiras do sistema;

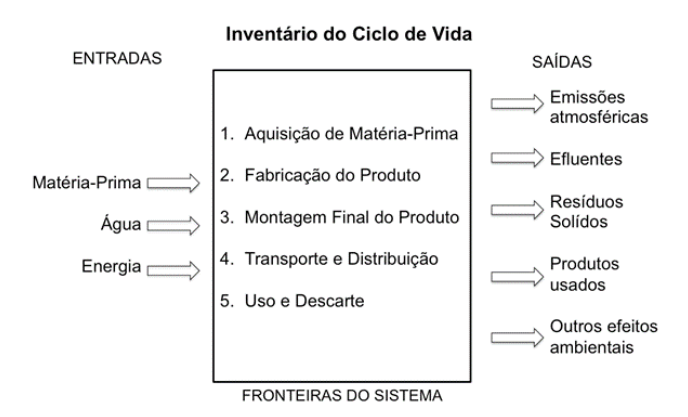

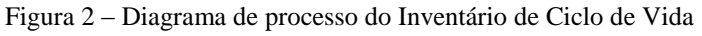

Fonte: Adaptado de NBR ISO 14040 (2001)

A obtenção e estudo das Normas ISO NBR 14040 e 14044 fez com que fossem atentados os aspectos relevantes para que um estudo de ACV seja feito com qualidade e precisão dos resultados.

A Figura 3 relaciona os dados às categorias de impacto e estes aos efeitos resultantes. Dessa forma, por meio da ACV é possível simular cenários considerando diferentes alternativas para orientar a empresa na decisão de questões estratégicas e justificar os investimentos por meio de ganhos ambientais (MOURAD, 2002).

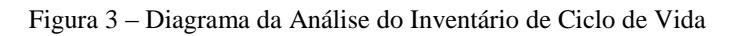

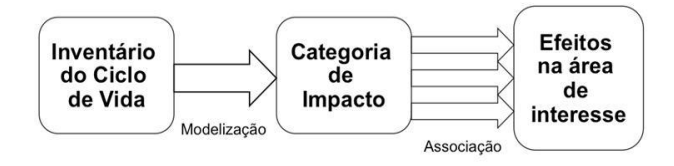

Fonte: Adaptado de NBR ISO 14040 (2001)

**5.2. Etapa 2**

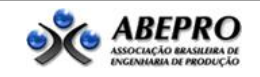

.

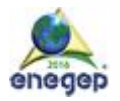

As pesquisas se iniciaram buscando a informação disponível a respeito desses três softwares, além disso, foram baixadas as versões Demo, que possuem licenças válidas por 30 dias no caso do SimaPro e do Gabi, e por 15 dias no caso do Umberto, para que fosse testada a usabilidade de cada um.

# **5.2.1. O software SimaPro**

SimaPro é "System for Integrated Environmental Assessment of Products". Foi lançado em 1990. É o mais utilizado por Universidades, empresas e comunidade científica e está presente em mais de 50 países. São disponibilizadas para Universidades três versões: a) SimaPro Faculty: licença para versão unitária, com duração de 6 a 12 meses, equivalente à versão comercial; b) SimaPro Classroom: licença para diversos usuários, que podem trabalhar 40 estudantes no mesmo projeto e base de dados. Se logado como orientador, este pode acompanhar o progresso dos estudantes. A licença é indefinida ou tem duração de 12 meses; e c) SimaPro PhD: versão avançada individual, com duração indefinida ou de 12 meses, comparável à versão comercial, com opções de parametrização e análise de Monte Carlo.

As duas primeiras versões dariam possibilidade de todo o laboratório possuir o software e diversos usuários o utilizarem. A parametrização e a análise de Monte Carlo são conteúdos relacionados a um estudo avançado de ACV e devem ser estudados de forma individual e minuciosa. Em geral pesquisadores utilizam estas funções do software, sendo, nesse caso, interessante possuir a versão SimaPro PhD, mas isto não é aplicado a um laboratório com objetivos didáticos e de introdução ao tema da ACV. A versão Classroom é paga, o que dificulta a instalação do software e, a única versão que poderia ser disponibilizada gratuitamente é a SimaPro Faculty. Esta possui todas as funcionalidades do Classroom, porém sem a possibilidade de trabalhar em rede.

O SimaPro 8.0 possui uma flexibilidade muito grande para lidar com diferentes métodos de Avaliação de Impacto Ambiental e a base de dados disponibilizada, EcoInvent, pode ser ajustada para a realidade brasileira, de acordo com a matriz energética no Brasil. No Brasil as energias são, em geral, mais limpas, logo, se forem utilizados dados fornecidos pela Europa, existiriam inconsistências nos resultados, então esses dados precisam ser alterados e o software em questão permite essas alterações de maneira descomplicada. O SimaPro, para utilizadores principiantes, possui um assistente de Avaliação de Ciclo de Vida, que auxilia o usuário a criar o ciclo de vida do produto ou processo em questão, e a adicionar os dados mais

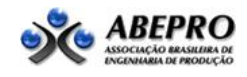

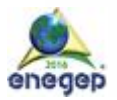

relevantes deste. O software oferece aos usuários o tutorial para uso, em um arquivo com extensão pdf, dividido em 6 capítulos, que descrevem todas as funcionalidades do software e como utilizá-las. Ao abrir o software é disponibilizado ao usuário um *Tour* guiado, onde é apresentado de forma detalhada e prática tudo o que o software é capaz de fazer.

Para o usuário principiante, há um assistente com a finalidade de montar juntamente com o usuário do software o ciclo de vida de um produto, fazendo todo o passo-a-passo com o usuário.

A figura 4 apresenta e ilustra a interface do SimaPro, com a árvore do produto. As barras em vermelho mostram a contribuição de cada processo no impacto do processo por inteiro.

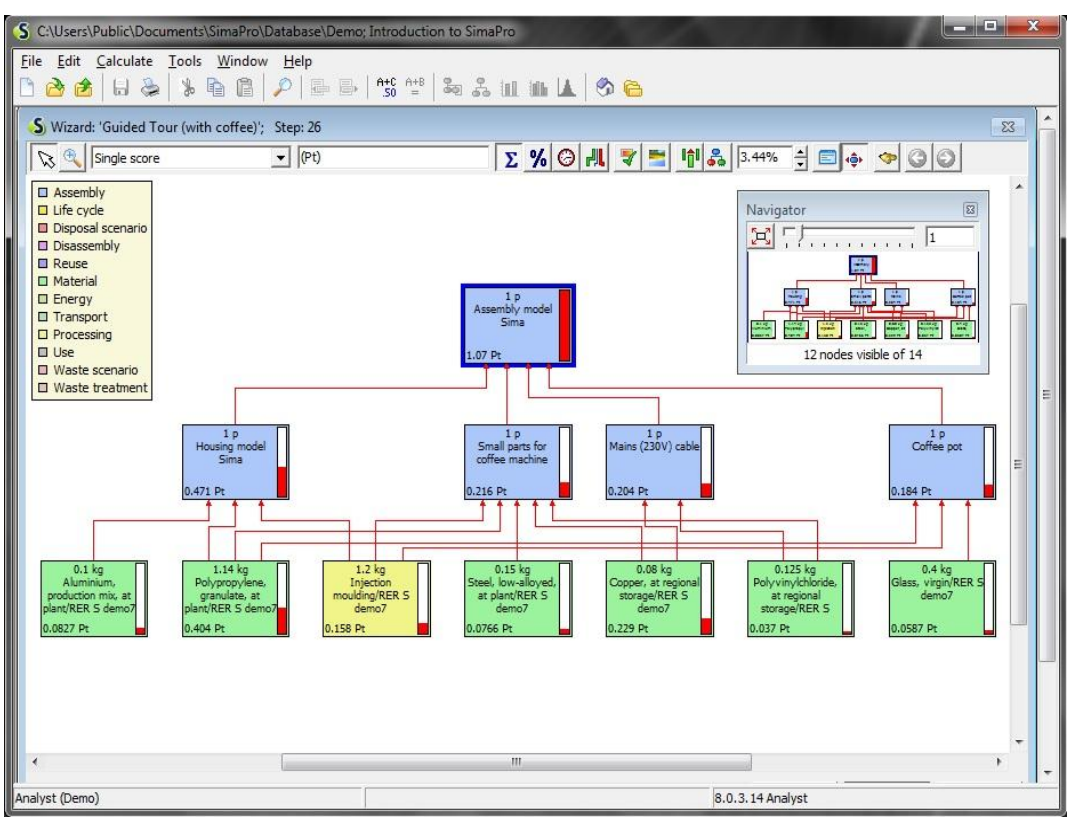

Figura 4 – Ilustração da montagem do processo de Ciclo de Vida no software SimaPro

Fonte: Software SimaPro (2016)

Para o suporte ao uso do software, foi encontrada uma única empresa representante do software SimaPro no Brasil, que também dá suporte no uso do software.

# **5.2.2. O software GaBi**

GaBi é "Ganzheitliche Bilanz", que significa equilíbrio holístico. O software tem uma rede de usuários consolidada, principalmente no setor industrial, pela sua integração com PLM

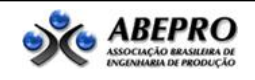

.

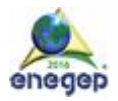

(Gestão de Ciclo de Vida do Produto), sendo o segundo software mais utilizado mundialmente para ACV.

O software GaBi tem uma versão dedicada exclusivamente para uso educacional, chama-se GaBi Educational. Esta versão tem todas as funcionalidades do software GaBi com uma base de dados especificamente feita para alunos e professores de universidades (Gabi Software, 2014). No entanto, não há muita flexibilidade de trabalhar, já que seu inventário não pode ser modelado. Para que ajustes sejam feitos no inventário, para adequação à realidade brasileira, é necessário mudar o processo inteiro, ou seja, fazer um processo inteiramente novo, dificultando o uso por pessoas não muito experientes.

Em relação ao tutorial do software, tem-se uma forma diferente de lidar com o usuário principiante. A PE International criou um Centro de Ensino online para o software, que, por meio de vídeos demonstrativos, ensinam o usuário como utilizar o software. Os vídeos são divididos em três partes: 1) Avaliação de Ciclo de Vida e Introdução ao GaBi; 2) Modelagem de Cenário para Eco-Design; e 3) Ajuda com as funcionalidades do GaBi. O Centro de Ensino possui 41 vídeos no total e se mostrou o modo mais interativo com o usuário para que este aprenda a utilizar o software, já que ele mostra na prática como usar cada funcionalidade e o usuário pode fazer os testes ao mesmo tempo em que está assistindo aos vídeos.

A própria empresa PE International tem escritório em São Paulo. Foi feita uma Carta de Aplicação para obtenção das licenças e como seriam utilizadas. Em relação ao suporte, foi aberto um canal diretamente com representantes da empresa, brasileiros e alemães, para que qualquer dúvida fossem elucidada.

# **5.2.3. O software Umberto**

Umberto é um software de origem alemã, desenvolvido pela empresa Ifu Hamburg Gmbh, especialista no desenvolvimento de softwares e base de dados no contexto de meio ambiente. O primeiro software da linha Umberto foi lançado em 1994. Em 2013, foi lançado o Umberto NXT LCA, que é focado inteiramente na ACV.

Para que fossem fornecidas as licenças, seria necessário adquirir um serviço de treinamento diretamente com a Ifu Hamburg Gmbh, que é pago e seria ministrado em inglês. Isto inviabilizou o estudo e o software foi descartado da pesquisa por não ser possível fazer um treinamento deste tipo para todos alunos e pesquisadores que fossem utilizar o laboratório.

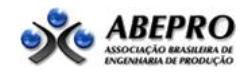

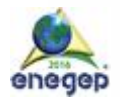

Foi dada preferência, então, aos dois softwares citados anteriormente, pois seria possível trabalhar com eles com muito mais facilidade, não geraria custos extras ao departamento, além de possuir suporte em português.

# **5.2.4. O software OpenLCA**

OpenLCA é um software de origem alemã, desenvolvido pela empresa GreenDelta, que é uma consultoria de softwares e sustentabilidade. Foi lançado em 2006, como um software para Avaliação de Ciclo de Vida e sustentabilidade. Ele é um software livre, ou seja, sem custo, mas não existem bases de dados inclusas no pacote. É necessário comprá-las opcionalmente (OpenLCA, 2014).

Por ser um software livre, não possui suporte para utilização deste, não possui base de dados inclusa.

# **5.3. Etapa 3**

Foram contatadas empresas como: Braskem, Natura, Unilever e Petrobrás; Centros de Pesquisa: Embrapa, que atenderiam nosso objetivo se fossem acessíveis a pesquisa, tanto quanto a receptividade dos responsáveis como em relação a proximidade da cidade de São Paulo.

O Centro de Pesquisa da Embrapa – Empresa Brasileira de Pesquisa Agropecuária permitiu a pesquisa de campo. O objetivo com a Embrapa era desenvolver um modelo de pesquisa ajustado as realidades nacionais, com foco na eficiência das pesquisas nas áreas estratégicas do Brasil (BARBIERI; SIMANTOB, 2007). Para essa visitação foi elaborado um questionário semi-aberto de 38 perguntas à pesquisadora chave da ACV da unidade, comandando o Laboratório de Gestão Ambiental da unidade, que utiliza o software de ACV.

A empresa começou utilizar a ACV em 2008. Surgiram grupos de estudo na área e a demanda do mercado agrícola passou a exigir a ACV, principalmente quando se tratava de exportação de produtos. Assim, a ACV passou a fazer parte do Plano Diretor da empresa. Cada vez vem tomando mais espaço dentro desta. Atualmente, cerca de 20 unidades das 50 que compõem a Embrapa já desenvolvem projetos utilizando softwares de ACV.

Para implantação da ferramenta, muita base teórica foi utilizada, as Normas ISO NBR 14040 e 14044, guias metodológicos da base de dados EcoInvent e material científico brasileiro e internacional, além disso, foram utilizadas aplicações de sucesso, geralmente internacionais.

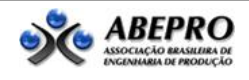

A ACV gerou resultados claros para os produtos estudados pela empresa. Diminuiu impactos ambientais, expandiu mercados (principalmente internacionais, uma vez que muitos países só negociam produtos para os quais tenham sido feitos estudos de ACV), reduziu custos, uma vez que a eficiência do processo é aumentada, criaram-se novos empregos, por necessidade de mão de obra qualificada para realização dos estudos e aumentou a produtividade em relação ao consumo de recursos naturais e energia.

O software que utilizam é o SimaPro, escolha dada por alguns fatores: a) a maior parte dos parceiros utilizam-no e a comunidade científica também; b) há possibilidade de trabalhar com multiusuários (requisito da empresa) e a base de dados dele é organizada por processo, unitários e editáveis; c) pelo fato de ele possuir um processo de análise estatística; d) suporte mais acessível em relação a outros softwares. Tudo isto foi comprovado em relatório interno no momento da escolha do software: foram elencados os softwares disponíveis no mercado, os mesmos citados anteriormente neste trabalho e elaborado o relatório conclusivo de qual seria o mais adequado para implantação na empresa.

O software fez com que projetos que estavam em andamento fossem redesenhados para que diminuíssem o uso de recursos naturais e o impacto ambiental, já que nos resultados destes projetos foram apontados valores altos para degradação ambiental e uso de recursos naturais, como água. O SimaPro foi considerado fácil de ser utilizado, intuitivo e flexível.

# **5.4. Etapa 4**

Requisitos de equipamentos:

|                          | SimaPro 8.0                            | GaBi Educacional 6                 |
|--------------------------|----------------------------------------|------------------------------------|
| Sistema operacional      | Windows                                | <b>bits</b><br>Windows (Windows 64 |
|                          |                                        | recomendado) XP ou mais atual      |
| Memória interna (RAM)    | 4GB para Windows 32 bits               | memória<br>RAM,<br>GB.<br>4        |
|                          | 8GB para Windows 64 bits               | recomendado 8 GB                   |
| Resolução mínima de tela | $1280 \times 1024$                     | $1024 \times 768$ ou maior         |
| (pixels)                 | Recomendado resolução maior e<br>tela  |                                    |
|                          | widescreen                             |                                    |
| Processador              | Multi-core combinado com sistema de 64 | 3,5 GHz (single core) ou 2,0 GHz   |
|                          | <b>bits</b>                            | (dual core)                        |
| Disco rígido (HD)        | Máximo ocupado de 10 GB                | Máximo ocupado de 1 GB             |

Quadro 1 – Configuração para utilização dos softwares

Fonte: Adaptado de SimaPro (2014) e GaBi (2014)

Foi considerado que dois alunos por equipamento é adequado e suficiente, de modo a favorecer a ajuda mútua entre os alunos e que todos possam participar ativamente nas atividades do laboratório.

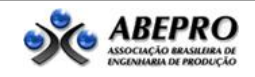

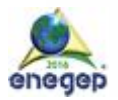

# **5.5. Etapa 5**

A atual estrutura do local em estudo conta com laboratórios de informática. Os computadores têm configuração compatível com as exigências de hardware e capacidade de processamento, portanto incluída a hipótese de utilizá-los como o Laboratório de ACV.

### **6. Resultados e Análise da aplicação**

Foi implementado o novo laboratório, usando as instalações dos laboratórios de informática pré-existentes.

Ao final do semestre os projetos desenvolvidos em equipes são apresentados em uma Feira de Trabalhos, denominada Sustentabilidade na Praça. Em 2014 foram apresentados cerca de 12 trabalhos e, em 2015, 15 projetos.

Em 2014 os alunos de graduação tiveram dificuldade com a obrigatoriedade de utilização dos softwares somente nas instalações da universidade, porém conseguiram concluir satisfatoriamente as tarefas. Em 2015 foi dada a oportunidade de utilização do software OpenLCA para que os trabalhos fossem feitos também remotamente, porém as limitações das bases de dados praticamente inviabilizaram o uso desse software. Ao final do período todos os trabalhos foram desenvolvidos usando as licenças de uso universitárias dos softwares disponibilizados pelos representantes no Brasil.

# **7. Conclusões**

É viável a implantação de um laboratório de Avaliação de Ciclo de Vida na universidade, considerando as exigências de equipamentos disponíveis no mercado. A utilização do laboratório de ACV tem contribuído com o desenvolvimento do tema sustentabilidade nos cursos de Engenharia de Produção no Brasil.

#### **REFERÊNCIAS**

ABNT – Associação Brasileira de Normas Técnicas. **NBR ISO14040 - Gestão Ambiental - Avaliação do Ciclo de vida - Princípios e estruturas.** Rio de Janeiro, 2009.

ABNT – Associação Brasileira de Normas Técnicas. **NBR ISO14044 - Gestão Ambiental – Avaliação do Ciclo de Vida - Requisitos e orientações.** Rio de Janeiro, 2009.

ACV Brasil. Disponível em: <http://www.acvbrasil.com.br>. Acesso em: 17 de maio de 2014.

BARBIERI, J. C.; SIMANTOB, M. A. **Organizações inovadoras sustentáveis: uma reflexão sobre o futuro das organizações.** São Paulo, Atlas, 2007.

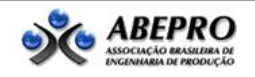

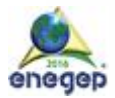

BARBIERI, J. C.; CAJAZEIRA, J. E. R.; BRANCHINI, O. **Cadeia de suprimento e avaliação do ciclo de vida do produto: revisão teórica e exemplo de aplicação.** O papel, set. 2009.

BAUMANN, H.; TILLMAN, A.M. **The Hitch Hicker´s Guide to LCA.** Editora Studentliteraturl, 2004.

CAD Technology. Disponível em <http://www.cadtec.com.br/new/home.php>. Acesso em: 24 de junho de 2014.

COLTRO, L. **Avaliação do Ciclo de Vida como Instrumento de Gestão.** Campinas: CETEA/ITAL, 2007.

EcoInvent Centre. Disponível em <http://www.ecoinvent.ch/>. Acesso em: 27 de maio de 2014.

FERREIRA, José V. R. **Análise de ciclo de vida de produtos.** Instituto Politécnico de Viseu, 2004.

GaBi Software. Disponível em <http://www.gabi-software.com>. Acesso em: 11 de junho de 2014.

Ifu Hamburg Gmbh. Disponível em <http://www.ifu.com/en>. Acesso em: 11 de junho de 2014. Instituto Brasileiro de Sustentabilidade. Disponível em <http://www.inbs.com.br>. Acesso em: 23 de maio de 2014.

HEIJUNGS, R.; SUH, S. **The Computational Structure of Life Cycle Assessment.** Editora Kluewr Print on Dema, 2002.

LAVE, L. B.; HENDRICKSON, C. T.; MATTHEWS, H. S. **Environmental life cycle assessment of goods and input-output approach**. Editora JOHNS HOPKINS UNIVERITY, 2006.

MANZINI, E.; VEZZOLI, C. **O desenvolvimento de produtos sustentáveis.** São Paulo: Editora da Universidade de São Paulo, 2008.

MOURAD, A. L.; GARCIA, E.; VILHENA, A. **Avaliação do ciclo de vida: princípios e aplicações.** Campinas: CETEA/CEMPRE, 2002.

RIBEIRO, Paulo Henrique. **Modelagem de Sistemas de Produto em Estudos de Avaliação do Ciclo de Vida – ACV.** São Paulo, Dissertação (Mestrado) – EP Universidade de São Paulo. Dep. Engenharia Química, 2004.

SimaPro. Disponível em <http://www.simapro.co.uk>. Acesso em 11 de junho de 2014.

VEZZOLI, C. **Design de sistemas para a sustentabilidade.** Salvador: EDUFBA, 2010.

VILELA Júnior, A.; DEMAJOROVIC, J. (coord). **Modelos e ferramentas de gestão ambiental: desafios e perspectivas para as organizações.** São Paulo: Editora SENAC, 2006.

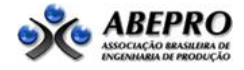

"